## BIGBOSOR4 SCOPE

In BOSOR4 a complex, branched, stiffened shell of revolution is treated as an assemblage of shell segments or branches, each with its own geometry (flat, cylindrical, spherical, etc), loading, wall construction, and material properties. In this version of BOSOR4 you provide the input data in a "conversationally" interactive mode on a segment-by-segment basis.

Before beginning an interactive session you should already have decided how to divide the structure that you are analyzing into segments and branches, and you should have available to you all dimensions and material properties and loading. You should also have decided what kind of analysis to perform. The type of analysis is controlled by a parameter called INDIC, as follows:

 $INDIC =$ 

- 0= nonlinear axisymmetric stress (and collapse) analysis,
- -2= stability determinant calculated for increasing load,
- -1= bifurcation buckling with nonlinear prebuckling analysis,
- 1= bifurcation buckling with "linear" prebuckling analysis; (Actually the prebuckling analysis is the same as for  $INDIC = -1.$  However, the applied load is never changed during a case. Linear behavior is exhibited as long as the user applies a load that is very small compared to the design load.)
- 2= modal vibration with axisymmetric nonlinear prestress.
- 3= linear nonsymmetric stress analysis;
- 4= bifurcation buckling with linear nonsymmetric prebuckling.

BOSOR4 will also do response to harmonic loads and response of a structure at resonance to harmonic or random excitation of a base to which the structure is attached. Buckling under harmonic or random base excitation can also be calculated.

BOSOR4 will also calculate body forces corresponding to rigid body dynamics of free-free complex shell structures subjected to non-selfequilibrating loads. These body forces are automatically included in Load Sets A and B if the user indicates that rigid body motions are possible under the boundary conditions supplied.

bush-> bigbosor4log

BIGBOSOR4 COMMANDS HAVE BEEN ACTIVATED.

The BIGBOSOR4 commands, in the general order in which you would probably use them, are:

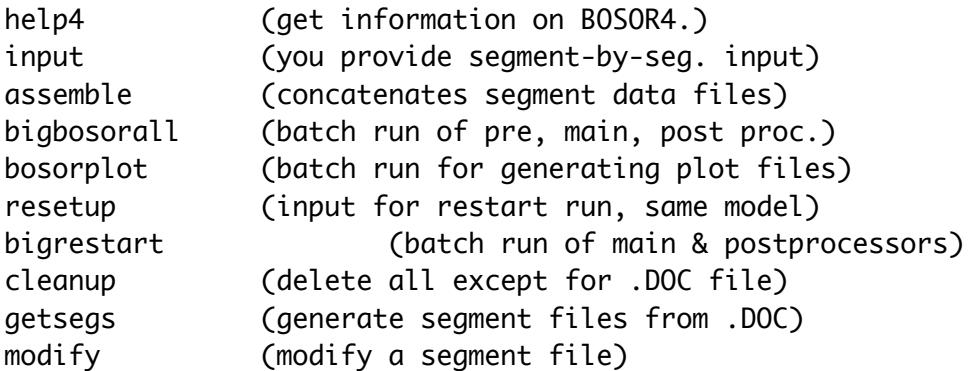

Please consult the following sources for more information about BOSOR4:

- 1. help4 file (type help4)
- 2. bosor4.story (good idea to print this file)
- 3. bosor4.news (news of BOSOR4 updates)
- 4. Documents listed under HELP4 OVERVIEW DOC